# iVS series I<sup>2</sup>C Protocol

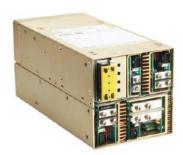

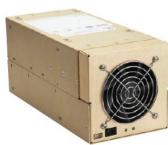

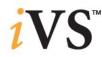

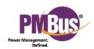

# **Descriptions**

This iVS Protocol is compliant with the PMBus Power System Management Protocol Specification Part I Revision 1.0, and the PMBus Power System Management Protocol Specification Part II Revision 1.0. Note that the PMBus is based on the System Management Bus (SMBus) Specification.

For supplementary information regarding the PMBus and SMBus specifications, these documents will be referred to, and are considered part of this protocol:

Ref#1 PMBus™ Power System Management Protocol Specification, Part I – General Requirements, Transport And Electrical Interface, Revision 1.0 www.powerSIG.org

Ref#2 PMBus™ Power System Management Protocol Specification, Part II – Command Language, Revision 1.0 www.powerSIG.org

Ref#3 System Management Bus Specification, Revision 1.1 <a href="https://www.sbs-forum.org">www.sbs-forum.org</a>

Ref#4 System Management Bus (SMBus) Specification, Version 2.0 <a href="https://www.sbs-forum.org">www.sbs-forum.org</a>

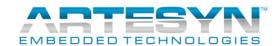

# **SMBus Compliance**

#### Packet Error Checking [Ref#4, 5.4]

Packet Error Checking (PEC) is optional in SMBus. This version of the protocol does not Implement PEC.

## Ack/Nack [Ref#4, 5.4.1.1]

This version of the protocol does not issue a Nack in any case of errors above the data link layer. Communication reliability can be achieved though read-back and/or through fault flags.

#### Bus Protocols [Ref#4, 5.5]

This protocol supports all SMBus bus protocols except the Quick Command and the Host Notify Protocol. Shown below are excerpts from the System Management Bus (SMBus) specification, Version 2.0 document for easy reference (figure numbers are with reference to the said document).

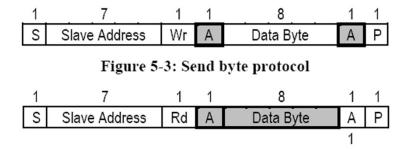

Figure 5-5: Receive byte protocol

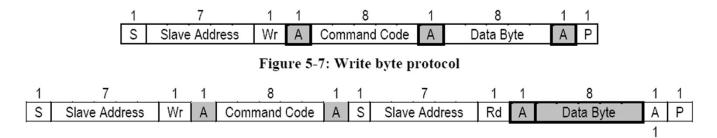

Figure 5-11: Read Byte Protocol

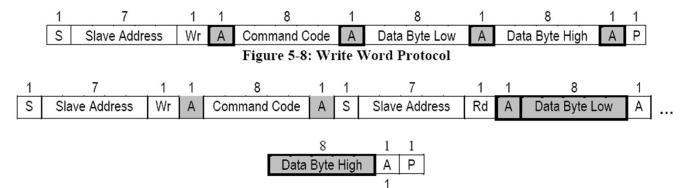

Figure 5-13: Read word protocol

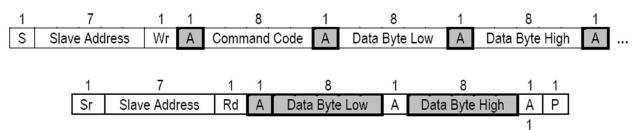

Figure 5-15: Process Call

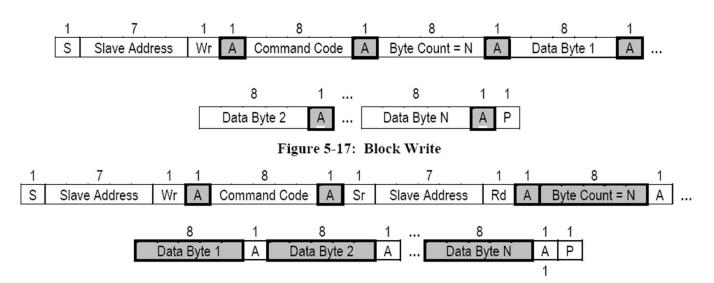

Figure 5-19: Block Read

## Addressing [Ref#4, 5.6]

This protocol's addressing system is not dynamic, and is based only on the three input signals A0, A1, and A2. The iVS valid addresses are:

| A2 | A1 | Α0 | MCU Address |
|----|----|----|-------------|
| 0  | 0  | 0  | 30h         |
| 0  | 0  | 1  | 32h         |
| 0  | 1  | 0  | 34h         |
| 0  | 1  | 1  | 36h         |
| 1  | 0  | 0  | 38h         |
| 1  | 0  | 1  | 3Ah         |
| 1  | 1  | 0  | 3Ch         |
| 1  | 1  | 1  | 3Eh         |

This protocol also supports the General Call address (00h) for write operation only [Ref#3, 7.2].

## Optional SMBus Signals [Ref#4, Appendix A]

This protocol does not use any of the Optional SMBus signals.

# **PMBus Compliance**

#### Command Error [Ref#1, 4.1]

This protocol does not support NACKing the command code or data bytes as they are being received. For any command error, the **CML fault** bit in the **STATUS\_BYTE** [**Ref#1, 17.1**] register is set. The **STATUS\_CML** register is not supported however. To see the detailed description of the fault, the **CASE\_FAULT\_BYTE** (Manufacturer Specific) register must be read. It contains the **Command Error** and the **Command Disabled** flags which describes the kind of communication error encountered.

#### Control Signal [Ref#1, 9.3]

The control signal in the iVS Power Supply unit is replaced by two signals, the INHIBIT\_ENABLE\_0 and the INHIBIT\_ENABLE\_1 signals. The logic of these signals are controlled by the ON\_OFF\_CONFIG [Ref#2, 12.2] register bit1 (this bit is originally the Control Pin Polarity flag, in this protocol however this is the Global Inhibit Flag). Depending on the value of this bit, the logic of these signals are described below:

| INHIBIT_ENABLE_0 | INHIBIT_ENABLE_1 | GLOBAL INHIBIT = TRUE | GLOBAL INHIBIT=FALSE |
|------------------|------------------|-----------------------|----------------------|
| 0                | 0                | Modules ON            | Modules OFF          |
| 0                | 1                | Modules OFF           | Modules ON           |
| 1                | 0                | Modules ON            | Modules OFF          |
| 1                | 1                | Modules ON            | Modules OFF          |

#### Parameter Reading [Ref#2, 5.4.2]

Due to the complexity of the internal communication system of the power supply, not all parameters that can be written is readable. This is specially the case for commands targeted to an individual module, including the PMBus standard commands TON\_DELAY, VOUT\_COMMAND, and IOUT\_OC\_FAULT\_LIMIT. Since the Page [Ref#2, 11.10] may change, the previous parameter may not be applicable anymore.

Rev.02.03.19\_#1.0 iVS I<sup>2</sup>C Protocol Page 6

## Memory Model [Ref#2, 6]

There are four types of memory locations from which the configuration of the PSU can be defined. They are the Operating Memory, the User Configuration Memory, the Factory Default Configuration Memory, and the Firmware Default Configuration Memory locations.

Operating Memory (R/W, Volatile)

The settings that are used by the PSU are stored in a volatile memory location called Operating Memory. This memory location is the working memory of the PSU. Upon start-up, previously defined settings are loaded into the Operating Memory from either of three non-volatile memory locations (see succeeding items below). Configuration commands only affect this memory area. Although the contents of this memory space are not saved at turn-off, they can be saved in either the User or Factory Default Configuration Memory locations using the commands STORE\_DEFAULT\_ALL, RESTORE DEFAULT ALL, STORE USER ALL, and RESTORE USER ALL.

User Configuration Memory (R/W, Non-volatile)

This memory location contains the main configuration setup that will be loaded at the *Operating Memory* every time the PSU is powered. If any error is detected on this storage area, the **User Configuration Error** flag is set in the **CASE\_FAULT\_BYTE**, and the **CML fault** bit in the **STATUS\_BYTE** register is set. This memory location is non-volatile.

Factory Default Configuration Memory (R/W, Non-volatile)

This memory location contains the factory configuration setup that will only be loaded at the *Operating Memory* if an error on the User Configuration Memory is detected upon power-up. If any error is detected on this storage area, the **Default Configuration Error** flag is set in the **CASE\_FAULT\_BYTE**, and the **CML fault** bit in the **STATUS\_BYTE** register is set. This memory location is non-volatile.

Firmware Default Configuration Memory (Read-Only, Non-volatile)

This memory location is embedded on the firmware and is only loaded at the Operating Memory if both the User Configuration Memory and the Default Configuration Memory encountered errors upon power-up. This memory location is non-volatile.

## Data Formats [Ref#2, 7]

This protocol will use only the **Direct Data Format** for all parameters except for the Case Temperature related parameters, which use a manufacturer-specific data format that has a resolution of 0.25 degrees Celsius. Refer to each parameter's associated commands for the details on the data format. Access to the coefficients is not supported as the data format is fixed and already described in the specifications. This format is also applicable to the **Output Voltage Related Parameters [Ref#2, 8]**. Shown below is an excerpt from the PMBus™ Power System Management Protocol Specification, Part II − Command Language, Revision 1.0 document for easy reference (section numbers are with reference to the said document).

#### 7.2. DIRECT Data Format

DIRECT format data is a two byte, two's complement binary integer. DIRECT format data may be used with any command that sends or reads a parametric value.

If a PMBus device uses DIRECT form data, this shall be clearly described in the product literature.

#### 7.2.1. Interpreting Received Values

The host system uses the following equation to convert the value received from the PMBus device into a reading of volts, amperes, degrees Celsius or other units as appropriate:

$$Y = (mX + b) \cdot 10^R$$

Where:

Y, is the calculated value in the appropriate units (A, V, °C, etc.);

m, the slope coefficient, is a two byte, two's complement integer;

X, a two byte two's complement integer received from the PMBus device;

b, the offset, is a two byte, two's complement integer; and

R, the exponent, is a two byte, two's complement integer.

#### 7.2.2. Sending A Value

To send a value, the host must use the equation in Section 7.2.1 solved for X:

$$X = \frac{1}{m}(Y \cdot 10^{-R} - b)$$

Where:

X is the two byte two's complement integer to be sent to the unit that is most closely equivalent to the decimal value calculated from m, Y, R and b;

m, the slope coefficient, is the decimal value equivalent to the two byte, two's complement integer retrieved from the PMBus device;

Y, a decimal value, in units such as amperes or volts, to be converted for transmission;

b, the offset, is the decimal value equivalent to the two byte, two's complement integer retrieved from the PMBus device; and

R, the exponent, is the decimal value equivalent to the one byte, two's complement integer retrieved from the PMBus device.

Rev.02.03.19\_#1.0 iVS I<sup>2</sup>C Protocol Page 8

## Status Registers [Ref#2, 10.3]

This protocol will use only the STATUS\_BYTE register. In conjunction with this, there is also a CASE\_FAULT\_BYTE (Manufacturer Specific), a MODULE\_COMMUNICATION\_ERROR\_BYTE (Manufacturer Specific), and a CASE\_STATUS\_BYTE (Manufacturer Specific) register. Only the CASE\_STATUS\_BYTE register is real-time, since the others requires the CLEAR\_FAULTS command to reset the flags.

# **Supported PMBus Standard Registers**

Listed below are the PMBus standard registers that are supported by the PSU. Details are described in the PMBus™ Power System Management Protocol Specification, Part II – Command Language, Revision 1.0 document, but excerpts are shown for easy reference (table numbers are with reference to the said document).

#### STATUS\_BYTE [Ref#2, 17.1]

Table 9. STATUS BYTE Message Contents

| Bit Number | Status Bit Name | Meaning                                                                                                    |
|------------|-----------------|----------------------------------------------------------------------------------------------------|
| 7          | BUSY            | The device is busy.                                                                                                    |
| 6          | OFF             | This bit is asserted if the unit is not providing power to the output, regardless of the reason, including simply not being enable. |
| 5          | VOUT_OV         | An output overvoltage fault has occurred.                                                                                           |
| 4          | IOUT_OC         | An output overcurrent fault has occurred.                                                                                           |
| 3          | VIN_UV          | An input undervoltage fault has occurred.                                                                                           |
| 2          | TEMPERATURE     | A temperature fault or warning has occurred.                                                                                        |
| 1          | CML             | A communications, memory or logic fault has occurred.                                                                               |
| 0          | OTHER           | A fault or warning not listed in bits [7:1] has occurred.                                                                           |

This device uses the PMBus standard STATUS\_BYTE register and all applicable flags. This register reflects all the other faults such that:

- a. Any Module Over Voltage Protection fault sets the STATUS BYTE VOUT OV Flag
- b. Any Module Over Current Protection fault sets the STATUS BYTE IOUT\_OC Flag
- c. Any Module Over Temperature Protection fault, Case Over Temperature Protection fault, Case Over Temperature Protection warning, or Primary Over Temperature Protection warning, sets the STATUS BYTE **TEMPERATURE** Flag
- d. Calling a Disabled Command, Command Errors, Fault in the Default or User Memory Locations, or errors in any of the smart module internal UART communication buses, sets the STATUS\_BYTE **CML** Flag
- e. Any module UVP condition, module system fault, or an Over Power Limit Protection fault sets the STATUS\_BYTE **OTHER** Flag
- f. The following commands will set the BUSY flag while the command operation is ongoing:
  - i. VOUT\_COMMAND
  - ii. IOUT OC FAULT LIMIT
  - iii. TON\_DELAY
  - iv. EXTRACT\_MODULE\_VERSION
  - v. EXTRACT\_MODULE\_CONFIG\_BYTES
  - vi. IOUT\_SENSOR\_CALIBRATION
  - vii. OVP LIMIT PERCENT
  - viii. UVP LIMIT PERCENT
  - ix. MODULE\_OTP\_LIMIT
  - x. MODULE\_CONFIG\_FLAGS
  - xi. LOAD\_PREDEFINED\_SETTING
  - xii. MODULE\_VSCALE\_CALIBRATION
  - xiii. DIRECT\_MODULE\_ACCESS

Rev.02.03.19\_#1.0 iVS I<sup>2</sup>C Protocol Page 10

- g. The same commands in item f above will be temporarily disabled while the **BUSY** flag is set, along with these commands:
  - i. READ\_MODULE\_VERSION
  - ii. READ\_MODULE\_CONFIG\_BYTES
  - iii. READ\_DIRECT\_MODULE\_ACCESS\_REPLY

## WRITE\_PROTECT [Ref#2, 11.1]

Table 5. WRITE\_PROTECT Command Data Byte

| Bits | Value | Meaning                                                                                                    |  |
|------|-------|----------------------------------------------------------------------------------------------------|--|
| 7    | 1     | Disable all writes except for the WRITE_PROTECT command.                                                     |  |
|      | 0     | Enable writes as permitted in bits [6:n].                                                                    |  |
| 6    | 1     | Disable all writes except for the WRITE_PROTECT, OPERATION and PAGE commands.                                |  |
|      | 0     | Enable all writes as permitted in bits [5:n].                                                                |  |
|      |       | Disable all writes except for those permitted in bits [7:6] and the ON_OFF_CONFIG and VOUT_COMMAND commands. |  |
|      | 0     | Enable all writes as permitted in bits [4:n]                                                                 |  |
| 4    | X     | Reserved.                                                                                                    |  |
| 3    | X     | Reserved.                                                                                                    |  |
| 2    | Х     | Reserved.                                                                                                    |  |
| 1    | X     | Reserved.                                                                                                    |  |
| 0    | 1     | Disable all writes except those permitted in bits [7:1].                                                     |  |
| 0    | 0     | Enable writes for all supported commands.                                                                    |  |

This device uses the PMBus standard WRITE\_PROTECT register and all applicable flags.

## ON\_OFF\_CONFIG [Ref#2, 12.2]

Table 7. ON\_OFF\_CONFIG Data Byte

| Bit Number | Purpose                                                                           | Bit Value | Meaning                                                                                                    |
|------------|-----------------------------------------------------------------------------------|-----------|----------------------------------------------------------------------------------------------------|
| [7:5]      |                                                                                   | N/A       | Reserved for Future Use                                                                                                    |
|            | Sets the default to either operate any time power is                              | 0         | Unit powers up any time power is present regardless of the state of the CONTROL pin.                                                                                                    |
| 4          | present or for the on/off to be controlled by CONTROL pin and serial bus commands | 1         | Unit does not power up until commanded by the CONTROL pin and OPERATION command (as programmed in bits [2:0]).                                                                                                    |
|            | Controls how the west was and                                                     | 0         | Unit ignores the on/off portion of the OPERATION command from the serial bus.                                                                                                    |
| 3          | Controls how the unit responds commands received via the serial bus               | 1         | Unit responds to the on/off portion of the OPERATION command. Depending on bit [1], the CONTROL pin may also be required to instruct the device to start before the output is energized.                            |
|            |                                                                                   | 0         | Unit ignores the CONTROL pin (on/off controlled only the OPERATION command).                                                                                                    |
| 2          | Controls how the unit responds to the CONTROL pin                                 | 1         | Unit requires the CONTROL pin to be asserted to start the unit. Depending the bit [2], the OPERATION command may also be required to instruct the device to start before the output is energized.                   |
| 4          | Delegity of the CONTROL win                                                       | 0         | Active low (pull pin low to start the unit)                                                                                                    |
| '          | 1 Polarity of the CONTROL pin                                                     | 1         | Active high (pull high to start the unit)                                                                                                    |
|            | CONTROL pin action when commanding the unit to turn off                           | 0         | Use the programmed turn off delay (Section 16.5) and fall time (Section 16.6)                                                                                                    |
| 0          |                                                                                   | 1         | Turn off the output and stop transferring energy to the output as fast as possible. The device's product literature shall specify whether or not the device sinks current to decrease the output voltage fall time. |

This device uses the PMBus standard ON\_OFF\_CONFIG register and all applicable flags except for **bit 0**. The **Control Pin Polarity** flag is used as the **Global Inhibit** flag instead.

## **OPERATION [Ref#2, 12.1]**

Table 6. OPERATION Data Byte Contents

| Bits [7:6] | Bits [5:6] | Bits [3:2] | Bits [1:0] | Unit On or Off                   | Margin State               |
|------------|------------|------------|------------|----------------------------------|----------------------------|
| 00         | XX         | XX         | XX         | Immediate Off<br>(No Sequencing) | N/A                        |
| 01         | XX         | XX         | XX         | Soft Off<br>(With Sequencing)    | N/A                        |
| 10         | 00         | XX         | XX         | On                               | Off                        |
| 10         | 01         | 01         | XX         | On                               | Margin Low (Ignore Fault)  |
| 10         | 01         | 10         | XX         | On                               | Margin Low (Act On Fault)  |
| 10         | 10         | 01         | XX         | On                               | Margin High (Ignore Fault) |
| 10         | 10         | 10         | XX         | On                               | Margin High (Act On Fault) |

This device uses only **bit 7** of the PMBus standard OPERATION register. The other flags are disregarded.

# **Manufacturer Specific Registers**

## PSU\_CONFIG

This register is stored in a non-volatile memory (User or Default Configuration Memory), and contains different configuration flags that controls the fan speed, external EEPROM access, and start-up state. the register is stored in a non-volatile memory (user or default configuration memory).

| BIT | FLAG                      | R/W    | DESCRIPTION                                                                                                    |
|-----|---------------------------|--------|----------------------------------------------------------------------------------------------------|
| 0   | Fan Alarm Disabled        | R/W    | If this flag is set, fan fault detection is disabled (useful for PSU without fans).                                                                                                    |
| 1   | Fan Off at Standby        | R/W    | At standby, fans operate at quiet mode by default. If this flag is set, the fans are turned off at standby mode instead.                                                                                            |
| 2   | Fan Direction Reversed    | R/W    | Fan speed is based on the hottest temperature reading, and reaches the maximum at 50 degrees Celsius. If this flag is set, reverse fan air flow is assumed and fan speed reaches the maximum at 40 degrees Celsius. |
| 3   | Full Speed Override*      | R/W    | If this flag is set, fan speed is set to maximum.                                                                                                    |
| 4   | Half Speed Override*      | R/W    | If this flag is set, fan PWM duty is set to half.                                                                                                    |
| 5   | Fan Voltage Override*     | R Only | If this flag is set, fan speed is set according to a requested fan voltage. This flag can be controlled only by use of the <b>VFAN_1</b> command.                                                                   |
| 6   | FRU EEPROM Write Enabled  | R/W    | If this flag is set, external write to the FRU EEPROM is allowed.                                                                                                    |
| 7   | Startup Operation Mode On | R/W    | If this flag is set, the initial value of the <b>OPERATION</b> register is set to ON mode.                                                                                                    |

#### ACTIVE\_SLOTS

This register contains the configuration of the module slots. The sixteen bits refer to the sixteen module slots. If a bit is set, then the corresponding slot contains a module (smart or otherwise). These registers are also in a non-volatile memory (User or Default Configuration Memory).

## SMART\_MODULES

This register contains the configuration of the smart modules. The sixteen bits refer to the sixteen module slots. If a bit is set, then the corresponding slot contains a smart module. These registers are also in a non-volatile memory (User or Default Configuration Memory).

## PSU\_SETUP

This register contains flags regarding the current status of the PSU configuration access.

| BIT | FLAG                           | R/W    | DESCRIPTION                                                                                                    |
|-----|--------------------------------|--------|----------------------------------------------------------------------------------------------------|
| 0   | Configuration Data Status 0    | R Only | These flags determine the state of the Operating Memory                                                                                                    |
| 1   | Configuration Data<br>Status 1 | R Only | 11 - User Configuration Data was loaded 10 - Default Configuration Data was loaded 01 - Firmware Default Configuration Data was loaded 00 - Configuration Data in the Operating Memory was Updated |
| 2   | Unused                         | N/A    |                                                                                                    |
| 3   | DC Input Voltage               | R Only | 0 - Input Voltage is AC<br>1 - Input Voltage is DC                                                                                                    |

## CASE\_STATUS\_BYTE

This register contains flags about the current status of the PSU. Note that the flags here represents the real-time status, and therefore does not require a separate command to be reset.

| BIT | FLAG             | R/W    | DESCRIPTION                                         |
|-----|------------------|--------|-----------------------------------------------------|
| 0   | Inhibit_Enable_0 | R Only | Those flags mirrors the Central Signal Input state  |
| 1   | Inhibit_Enable_1 | R Only | These flags mirrors the Control Signal Input state. |
| 2   | AC Ok            | R Only | This flag reflects the state of the AC input.       |
| 3   | Bulk Ok          | R Only | This flag reflects the state of the Bulk voltage.   |
| 4   | Global DC Ok     | R Only | This flag reflects the state of all module outputs. |
| 5   | Fan1 Ok          | R Only | This flag reflects the state of the PSU Fan1.       |
| 6   | Fan2 Ok          | R Only | This flag reflects the state of the PSU Fan2.       |
| 7   | PS ON            | R Only | This flag reflects the state of the PSU operation.  |

## CASE\_FAULT\_BYTE

This register contains Case fault flags, and must be reset using the **CLEAR\_FAULTS** command.

| BIT | FLAG                 | R/W    | DESCRIPTION                                         |
|-----|----------------------|--------|-----------------------------------------------------|
| 0   | Case OTP             | R Only | Case Over Temperature Limit was reached.            |
| 1   | Case OTW             | R Only | Case Temperature near the Over Temperature Limit.   |
| 2   | Primary OTW          | R Only | Primary Over Temperature Warning Limit was reached. |
| 3   | Over Power Fault     | R Only | Smart module Power Limit was reached.               |
| 4   | User Config Error    | R Only | User Configuration Memory Data Corrupted.           |
| 5   | Default Config Error | R Only | Default Configuration Memory Data Corrupted.        |
| 6   | Disabled Command     | R Only | Primary Over Temperature Limit was reached.         |
| 7   | Command Error        | R Only | General Command error detected.                     |

Artesyn Embedded Technologies

## MODULE\_COMMUNICATION\_ERROR\_BYTE

This register contains fault flags regarding the internal UART-based module communication bus. The sixteen bits refer to the sixteen module slots. If a bit is set, then the attempted communication with the installed module in the corresponding slot failed. These flags must be reset using the **CLEAR\_FAULTS** command.

## MODULE\_STATUS\_FLAGS

This register contains status and fault flags with respect to the module referenced by the current Page. Note that the flags here represents the real-time status, and therefore does not require a separate command to be reset.

| BIT | FLAG           | R/W    | DESCRIPTION                                             |
|-----|----------------|--------|---------------------------------------------------------|
| 0   | Output Enabled | R Only | This flag reflects the state of the module's operation. |
| 1   | UVP Fault      | R Only | Module under voltage condition exists.                  |
| 2   | DC Ok          | R Only | Module's output is not within regulation.               |
| 3   | OCP Fault      | R Only | Module over current fault exists.                       |
| 4   | OTP Fault      | R Only | Module over temperature condition exists.               |
| 5   | OTP Warning    | R Only | Module's temperature is near the Temperature Limit.     |
| 6   | OVP Fault      | R Only | Module over voltage fault detected.                     |
| 7   | System Fault   | R Only | General module fault detected.                          |

# MODULE\_CONFIG\_FLAGS

This register is stored in the non-volatile memory of the module referenced by the Page, and contains different configuration flags that control certain module operation.

| BIT | FLAG                  | R/W    | DESCRIPTION                                                                                     |
|-----|-----------------------|--------|-------------------------------------------------------------------------------------------------|
| 0   | Inhibit High-Asserted | R/W    | If this flag is set, the module output is disabled if the inhibit signal is high.               |
| 1   | Fold Back OCP Mode    | R/W    | If this flag is set, the module's OCP mode is Fold Back, else the OCP mode is Constant Current. |
| 2   | UART Mode             | R Only | This is always set.                                                                             |
| TBA | Shutdown OCP Mode     | R Only | If the flag is set, the module's OCP is shutdown.                                               |

## MODULE\_POWER\_VOLTAGE\_RANGE\_CODE

This register is stored in the module referenced by the page, and contains information regarding the rated power of the said module as well as the voltage range of the output.

| BIT | FLAG       | R/W    | DESCRIPTION                                                                                                    |
|-----|------------|--------|----------------------------------------------------------------------------------------------------|
| 7-4 | Power      | R Only | These bits describe the rated power of the module.  0000 – 210W  0001 – 360W  0010 – 144W  0011 – 600W  0100 – 750W  0101 – 1500W                                                                                                    |
| 3-0 | Model Code | R Only | These bits describe the range of the module's output voltage.  0000 – (2V to 5.5V)  0001 – 6V to 12V  0010 – 14V to 20V  0011 – 24V to 36V  0100 – 42V to 60V  0101 – 5V(Fixed)  0110 – 2V to 6V  0111 – 12V to 15V  1000 – 24V to 28V  1001 – 24V to 30V  1010 – 33V to 60V |

# **Supported PMBus Standard Commands**

Notes: **CONFIG** means that this command can update a Case Configuration data that can be stored in a non-volatile memory location.

MCONFIG means that this command can update a Module Configuration data.

Listed below are the standard commands supported by the PSU. Command details are described in the PMBus™ Power System Management Protocol Specification, Part II – Command Language, Revision 1.0 document (items in square brackets points to the section) but a summary excerpt is shown for easy reference (the table number is with reference to the said document).

#### WRITE\_PROTECT [Ref#2, 11.1]

The WRITE\_PROTECT command can be used to control access to the PSU. Upon power-up, all commands are read-only (as applicable) except for this one. The Write Protection Setting can be updated then to:

- 1. Lock the serial access by disabling all write commands even the WRITE PROTECT command
- 2. Allow only the WRITE\_PROTECT, OPERATION and PAGE write commands.
- 3. Allow only the WRITE\_PROTECT, OPERATION, PAGE, ON\_OFF\_CONFIG and VOUT write commands.
- 4. Allow only the ON OFF CONFIG, VOUT and the WRITE PROTECT write commands.
- 5. Lock the serial access only for the ON\_OFF\_CONFIG and VOUT write commands.

## RESTORE\_DEFAULT\_ALL [Ref#2, 11.3] - CONFIG

This command will restore the contents of the Default Configuration Memory location to the Operating Memory.

#### STORE USER ALL [Ref#2, 11.6] - CONFIG

This command will store the contents of the Operating Memory in the User Configuration Memory location.

#### RESTORE\_USER\_ALL [Ref#2, 11.7] - CONFIG

This command will restore the contents of the User Configuration Memory location to the Operating Memory.

## PAGE [Ref#2, 11.10]

Valid Range: 0 to 15

The iVS PSU can support up to sixteen different outputs. An internal register serves as an index that can be used by many commands to distinguish between the Modules. This is the Page register which can be accessed through the Page command. The valid values for the Page register are from zero to seven (0 to 15). At power-up, this value is zero.

Rev.02.03.19\_#1.0 iVS I<sup>2</sup>C Protocol Page 18

#### OPERATION [Ref#2, 12.1]

This command can be used to turn the unit on and off (if enabled in the ON\_OFF\_CONFIG register). Only bit 7 (0 = OFF, 1 = ON) is used by the PSU since Sequencing and Margining are not supported through this protocol. At power-up, the initial value of this register is controlled by the **Startup Operation Mode On** flag of the **PSU\_CONFIG** register (bit 7).

#### ON\_OFF\_CONFIG [Ref#2, 12.2] - CONFIG

This command can be used to set how the PSU will be turned on, by enabling the OPERATION command or the Control Signals (INHIBIT\_ENABLE\_0 and INHIBIT\_ENABLE\_1), or both. The Control Signal polarity (Global Inhibit Flag is this case) can also be set here. The ON\_OFF\_CONFIG flag for turn off delay and fall time (bit 0) is disregarded.

#### **VOUT\_MODE** [Ref#2, 13.1]

This command can be used to read the data format used by the PSU for output voltage related commands. Though the format is fixed (Direct Format), this command was supported for compliance purposes.

#### VOUT\_COMMAND [Ref#2, 13.2] - MCONFIG

Direct Data Format: m = 1, b = 0, R = -2 (10mV resolution)Valid Range: (Refer to the module documentation)

This command is used to update the voltage of the output module referenced by the current Page.

#### FREQUENCY\_SWITCH[Ref#2, 14.4] (sync frequency)

Direct Data Format: m = 100, b = 0, R = 0 (100Hz resolution)Valid Range: 400kHz (iVS1 and iVS3)

This command is used to set the switching frequency of the device to a specific value

#### CLEAR\_FAULTS [Ref#2, 15.1]

This command is used to clear the fault flags set in the **STATUS\_BYTE**, **CASE\_FAULT\_BYTE**, and **MODULE\_COMMUNICATION\_ERROR\_BYTE**. Note that if the fault condition still exists, the associated flag will be set again. This command will only affect the flags and not the fault condition itself.

#### IOUT\_OC\_FAULT\_LIMIT [Ref#2, 15.8] - MCONFIG

Direct Data Format: m = 1, b = 0, R = -2 (10mA resolution) Valid Range: (Refer to the module documentation)

This command is used to set the relative maximum current of the output module referenced by the current **Page**. Refer to the associated module's documentation with regards to the pre-requisites of this command, as well as on the details of the affected output parameters.

Rev.02.03.19\_#1.0 iVS I<sup>2</sup>C Protocol Page 19

#### OT\_FAULT\_LIMIT [Ref#2, 15.17] - CONFIG

Data Format: 0.25 degree Celsius resolution Valid Range: 20 to 90 degree Celsius

This command is used to set the Over Temperature Limit of the Case. If the value is less than the current

OT\_WARN\_LIMIT, it will also set OT\_WARN\_LIMIT to this value.

#### OT\_WARN\_LIMIT [Ref#2, 15.19] - CONFIG

Data Format: 0.25 degree Celsius resolution

Valid Range: 0 to current **OT\_FAULT\_LIMIT** value

This command is used to set the Over Temperature Warning Limit of the Case.

#### TON\_DELAY [Ref#2, 16.1] - MCONFIG

Direct Data Format: m = 1, b = 0, R = 0 (1ms resolution)

Valid Range: 0 to 255 ms

This command will set the turn on delay of the output module referenced by the current Page.

#### STATUS\_BYTE [Ref#2, 17.1]

This command is used to read the STATUS\_BYTE of the PSU.

#### **READ\_VIN** [Ref#2, 18.1]

Direct Data Format: m = 1, b = 0, R = -2 (10mV resolution)

This command returns the input AC RMS voltage of the PSU.

#### READ\_IIN [Ref#2, 18.2]

Direct Data Format: m = 1, b = 0, R = -2 (10mA resolution)

This command returns the input current of the PSU.

## READ\_VOUT [Ref#2, 18.4]

Direct Data Format: m = 1, b = 0, R = -2 (10mV resolution)

This command returns the output voltage of the module referenced by the current Page.

#### **READ\_IOUT** [Ref#2, 18.5]

Direct Data Format: m = 1, b = 0, R = -2 (10mA resolution)

This command returns the output current of the module referenced by the current Page.

Artesyn Embedded Technologies

Rev.02.03.19\_#1.0 iVS I<sup>2</sup>C Protocol Page 20

## READ\_TEMPERATURE\_1 [Ref#2, 18.6]

Data Format: 0.25 degree Celsius resolution, 2's Complement

This command returns the temperature of the PSU Case.

### READ\_TEMPERATURE\_2 [Ref#2, 18.6]

Direct Data Format: m = 1, b = 0, R = 0 (1 degree Celsius resolution)

This command returns the temperature of the PSU primary side.

#### READ\_TEMPERATURE\_3 [Ref#2, 18.6]

Direct Data Format: m = 1, b = 0, R = 0 (1 degree Celsius resolution)

This command returns the temperature of the module referenced by the current Page.

## READ\_FAN\_SPEED\_1 [Ref#2, 18.7]

Direct Data Format: m = 10, b = 0, R = 0 (10 RPM resolution)

This command returns the speed of the PSU Case fan1.

## READ\_FAN\_SPEED\_2 [Ref#2, 18.7]

Direct Data Format: m = 10, b = 0, R = 0 (10 RPM resolution)

This command returns the speed of the PSU Case fan2.

#### PMBus\_REVISION [Ref#2, 22.1]

This command returns the PMBus revision for which this PSU is compliant.

Table 19. Command Summary

| Command Code | Command Name        | SMBus<br>Transaction Type | Number Of<br>Data Bytes | Reversed For Future Use | Reversed For Future Use |
|--------------|---------------------|---------------------------|-------------------------|-------------------------|-------------------------|
| 00h          | PAGE                | R/W Byte                  | 1                       |                         |                         |
| 01h          | OPERATION           | R/W Byte                  | 1                       |                         |                         |
| 02h          | ON_OFF_CONFIG       | R/W Byte                  | 1                       |                         |                         |
| 03h          | CLEAR_FAULTS        | Send Byte                 | 0                       |                         |                         |
| 10h          | WRITE_PROTECT       | R/W Byte                  | 1                       |                         |                         |
| 11h          | STORE_DEFAULT_ALL   | Send Byte                 | 0                       |                         |                         |
| 12h          | RESTORE_DEFAULT_ALL | Write Byte                | 1                       |                         |                         |
| 15h          | STORE_USER_ALL      | Send Byte                 | 0                       |                         |                         |
| 16h          | RESTORE_USER_ALL    | Write Byte                | 1                       |                         |                         |
| 20h          | VOUT_MODE           | R/W Byte                  | 1                       |                         |                         |
| 21h          | VOUT_COMMAND        | R/W Word                  | 2                       |                         |                         |
| 3Ah          | VFAN_1              | R/W Word                  | 2                       |                         |                         |
| 46h          | IOUT_OC_FAULT_LIMIT | R/W Word                  | 2                       |                         |                         |
| 4Fh          | OT_FAULT_LIMIT      | R/W Word                  | 2                       |                         |                         |
| 51h          | OT_WARN_LIMIT       | R/W Word                  | 2                       |                         |                         |
| 60h          | TON_DELAY           | R/W Word                  | 2                       |                         |                         |
| 78h          | STATUS_BYTE         | Read Byte                 | 1                       |                         |                         |
| 88h          | READ_VIN            | Read Word                 | 2                       |                         |                         |
| 89h          | READ_IIN            | Read Word                 | 2                       |                         |                         |
| 8Bh          | READ_VOUT           | Read Word                 | 2                       |                         |                         |
| 8Ch          | READ_IOUT           | Read Word                 | 2                       |                         |                         |
| 8Dh          | READ_TEMPERATURE_1  | Read Word                 | 2                       |                         |                         |
| 8Eh          | READ_TEMPERATURE_2  | Read Word                 | 2                       |                         |                         |
| 8Fh          | READ_TEMPERATURE_3  | Read Word                 | 2                       |                         |                         |
| 90h          | READ_FAN SPEED_1    | Read Word                 | 2                       |                         |                         |
| 91h          | READ_FAN SPEED_2    | Read Word                 | 2                       |                         |                         |
| 98h          | PMBUS_REVISION      | Read Byte                 | 1                       |                         |                         |

Rev.02.03.19\_#1.0 iVS I<sup>2</sup>C Protocol Page 22

# **Manufacturer Specific Commands**

Notes: **CONFIG** means that this command can update a Case Configuration data that can be stored in a non-volatile memory location.

MCONFIG means that this command can update a Module Configuration data.

#### CASE\_FIRMWARE\_VERSION

Command Code: D0h

Transaction Type: Read Block

Data Bytes:

Data Format: Byte 1 is the Byte Count equal to 4

Byte2 is the Primary Firmware Version

Byte3 is the Secondary Firmware Major Version in BCD Byte4 is the Secondary Firmware Minor Version in BCD Byte5 is the Secondary Firmware Version Branch in BCD

This command will return the Case Firmware Version information for both the Primary Microcontroller and Secondary Microcontroller Firmware.

## **ACTIVE\_SLOTS - CONFIG**

Command Code: D2h
Transaction Type: R/W Byte

Data Bytes:

Data Format: See previous discussion on the **ACTIVE\_SLOTS** register (Page 15)

This command will access the ACTIVE\_SLOTS register.

#### **SMART\_MODULES - CONFIG**

Command Code: D3h
Transaction Type: R/W Byte

Data Bytes:

Data Format: See previous discussion on the **SMART\_MODULES** register (Page 15)

This command will access the SMART\_MODULES register.

Rev.02.03.19\_#1.0 iVS I<sup>2</sup>C Protocol Page 23

## MODULE\_AUTO\_DETECT - CONFIG

Command Code: D4h

Transaction Type: Send Byte

Data Bytes:

This command will initiate auto detection of the Smart Modules installed on the slots. This will automatically update the **SMART\_MODULES** register, and set the appropriate flags in the **ACTIVE\_SLOTS** register. Previously set flags in the **ACTIVE\_SLOTS** register will remain set.

#### PSU\_CONFIG - CONFIG

Command Code: D5h Transaction Type: R/W Byte

Data Bytes: 1

Data Format: See previous discussion on the **PSU\_CONFIG** register (Page 15)

This command will access the **PSU\_CONFIG** register.

## PSU\_SETUP

Command Code: D6h Transaction Type: Read Byte

Data Bytes: 1

Data Format: See previous discussion on the **PSU\_SETUP** register (Page 16)

This command will return the PSU\_SETUP register.

## TOTAL\_POWER

Command Code: D7h

Transaction Type: Read Word

Data Bytes: 2

Direct Data Format: m = 1, b = 0, R = 0 (1W resolution)

This command will return the total input power of the PSU.

Rev.02.03.19\_#1.0 iVS I<sup>2</sup>C Protocol Page 24

#### CASE\_STATUS\_BYTE

Command Code: D8h
Transaction Type: Read Byte

Data Bytes:

Data Format: See previous discussion on the **CASE\_STATUS\_BYTE** register (Page 16)

This command will return the CASE\_STATUS\_BYTE.

### CASE\_FAULT\_BYTE

Command Code: D9h
Transaction Type: Read Byte

Data Bytes:

Data Format: See previous discussion on the **CASE\_FAULT\_BYTE** register (Page 16)

This command will return the CASE\_FAULT\_BYTE.

## MODULE\_COMMUNICATION\_ERROR\_BYTE

Command Code: DAh
Transaction Type: Read Byte

Data Bytes:

Data Format: See previous discussion on the MODULE\_COMMUNICATION\_ERROR\_BYTE register

(Page 17)

This command will return the MODULE\_COMMUNICATION\_ERROR\_BYTE.

## MODULE\_STATUS\_FLAGS

Command Code: DBh Transaction Type: Read Byte

Data Bytes:

Data Format: See previous discussion on the

MODULE\_STATUS\_FLAGS register (Page 17)

This command will return the MODULE\_STATUS\_FLAGS referenced by the current Page.

Rev.02.03.19\_#1.0 iVS I<sup>2</sup>C Protocol Page 25

#### EXTRACT\_MODULE\_CONFIG\_BYTES

Command Code: DCh

Transaction Type: Read/Write Word

Data Bytes: 2

Data Format: Byte1 is the start address

Byte2 is the number of bytes to read

Data Range: for the address range, refer to the module documentation

the number of bytes to read must be from 1 to 5.

This command will initiate reading of the configuration bytes from the module referenced by the current Page.

## READ\_MODULE\_CONFIG\_BYTES

Command Code: DDh

Transaction Type: Read Block

Data Bytes: 2 to 6 (including the Byte Count)

Data Format: Byte1 is the Byte Count (succeeding bytes are the module configuration bytes)

This command will return the extracted configuration bytes of the module referenced by the current Page.

## EXTRACT\_MODULE\_VERSION

Command Code: DEh
Transaction Type: Send Byte

Data Bytes: 0

This command will initiate reading of the version information from the module referenced by the current Page.

#### READ\_MODULE\_VERSION

Command Code: DFh

Transaction Type: Read Block

Data Bytes: 4 (including the Byte Count)

Data Format: Byte1 is the Byte Count equal to 3

Byte2 is the Module Firmware Major Version Byte3 is the Module Firmware Minor Version

Byte4 is the MODULE\_POWER\_VOLTAGE\_RANGE\_CODE (Page 17)

This command will return the extracted version information of the module referenced by the current Page.

Rev.02.03.19\_#1.0 iVS I<sup>2</sup>C Protocol Page 26

## **IOUT\_SENSOR\_CALIBRATION - MCONFIG**

Command Code: E0h

Transaction Type: Send Byte

Data Bytes: 0

This command will initiate calibration of the output current sensor, of the module referenced by the current Page. Refer to the associated module's documentation with regards to the pre-requisites of this command, as well as on the details of the affected output parameters.

#### OVP\_LIMIT\_PERCENT - MCONFIG

Command Code: E1h

Transaction Type: Write Byte

Data Bytes:

Data Format: Parameter Byte is in 1% resolution

Data Range: 101 to 255 %

This command will update the Over Voltage Protection Limit of the module referenced by the current Page. The limit is in percentage of the output voltage setting.

#### UVP\_LIMIT\_PERCENT - MCONFIG

Command Code: E2h

Transaction Type: Write Byte

Data Bytes: 1

Data Format: Parameter Byte is in 1% resolution

Data Range: 0 to 99 %

This command will update the Under Voltage Protection Limit of the module referenced by the current Page. The limit is in percentage of the output voltage setting.

## MODULE\_OTP\_LIMIT - MCONFIG

Command Code: E3h
Transaction Type: Write Byte

Data Bytes: 1

Data Format: Parameter Byte is in 1 degree Celsius resolution

Data Range: 0 to 255 degrees Celsius

This command will update the Over Temperature Protection Limit of the module referenced by the current Page.

Rev.02.03.19\_#1.0 iVS I<sup>2</sup>C Protocol Page 27

#### MODULE\_CONFIG\_FLAGS - MCONFIG

Command Code: E4h

Transaction Type: Write Byte

Data Bytes:

Data Format: See previous discussion on the **MODULE\_CONFIG\_FLAGS** (Page 18)

This command will update the MODULE\_CONFIG\_FLAGS of the module referenced by the current Page.

#### LOAD\_PREDEFINED\_SETTING - MCONFIG

Command Code: E5h
Transaction Type: Write Byte

Data Bytes:

Data Format: Parameter Byte is the index to the pre-defined setting stored in the module

Data Range: Refer to the module documentation for valid stored settings index

This command will load an indexed pre-defined setting stored in the module referenced by the current Page.

#### MODULE\_VSCALE\_CALIBRATION - MCONFIG

Command Code: E6h

Transaction Type: Write Word

Data Bytes: 2

Direct Data Format: m = 1, b = 0, R = -2 (10mV resolution)

Data Range: 0.01 to 655.35 Volts

This command will initiate calibration of the Voltage Scale parameter of the module referenced by the current Page. The Voltage Scale parameter is the factor used in the calculation of the sensed output voltage. The module will adjust the Voltage Scale parameter such that the calculated output voltage will be the same as the commanded voltage. This operation requires that the module output is enabled and that the commanded voltage is the same as the measured output voltage of the module.

Rev.02.03.19\_#1.0 iVS I<sup>2</sup>C Protocol Page 28

## **MODULE\_OPERATIONS**

Command Code: E7h

Transaction Type: Read/Write Word

Data Bytes: 2

Data Format: Byte1 is the Operation Type

Byte2 is the Operation Parameter (Write) or Operation Reply (Read)

This command will forward to the module referenced by the current Page an Operation Request. Note that the case will not perform any verification if the request is valid or not. The details of the supported operations depends on the module. Please review module documentation for this. An I<sup>2</sup>C Read with the said command code will return two bytes wherein Byte1 is the latest Operation type received, and Byte 2 is reply of the module (a value of FFh means there is no reply yet). Note that there is significant delay from issuing the Module Operations command to the time of the module's reply. A fixed delay may be used or a repeated poll for the reply may be implemented.

Commonly supported Module Operations:

| TYPE | DESCRIPTION           | PARAMETER  | REPLY   | DETAILS                                                                                           |
|------|-----------------------|------------|---------|---------------------------------------------------------------------------------------------------|
| 00h  | Output Off            | Delay (ms) | AAh     | Clears the module software On/Off control flag which disables the output of the module            |
| 01h  | Output On             | Delay (ms) | 55h     | Sets the module software On/Off control flag which enables the output of the module               |
| 02h  | Read On/Off<br>Status | (N/A)      | AAh/55h | Extracts the status of the module software On/Off control flag (AAh = Off, 55h = On)              |
| 03h  | FW Branch             | (N/A)      | Branch  | Extracts the firmware version branch of the module (00h = main, else it is a Modification branch) |

#### PSU\_MONITOR

Command Code: E9h

Transaction Type: Read Block

Data Bytes: 17 (including the Byte Count)

Data Format: Byte1 is the Byte Count equal to 16

(for the succeeding bytes, refer to the previous discussions on the formats of the

individual reply data as referenced by the associated commands)

This command will return all the commonly monitored Case data. All the individual data here can be read using separate commands, and has the same formats.

Rev.02.03.19\_#1.0 iVS I<sup>2</sup>C Protocol Page 29

## Reply Format:

| REPLY TYPE | DESCRIPTION                  | REFERENCE COMMAND                |
|------------|------------------------------|----------------------------------|
| 1          | Byte Count = 16              |                                  |
| 2          | STATUS_BYTE                  | STATUS_BYTE [Ref#2, 17.1]        |
| 3          | CASE_STATUS_BYTE             | CASE_STATUS_BYTE                 |
| 4-5        | Input Voltage                | READ_VIN [Ref#2, 18.1]           |
| 6-7        | Input Current                | READ_IIN [Ref#2, 18.2]           |
| 8-9        | TOTAL_POWER                  | TOTAL_POWER                      |
| 10-11      | PSU Case Temperature         | READ_TEMPERATURE_1 [Ref#2, 18.6] |
| 12-13      | PSU Case Primary Temperature | READ_TEMPERATURE_2 [Ref#2, 18.6] |
| 14-15      | Fan1 Speed                   | READ_FAN_SPEED_1 [Ref#2, 18.7]   |
| 16-17      | Fan2 Speed                   | READ_FAN_SPEED_2 [Ref#2, 18.7]   |

## MODULE\_MONITOR

Command Code: EAh
Transaction Type: Read Block

Data Bytes: 8 (including the Byte Count)
Data Format: Byte1 is the Byte Count equal to 7

(for the succeeding bytes, refer to the previous discussions on the formats of the

individual reply data as referenced by the associated commands)

This command will return all the commonly monitored data of the module referenced by the Page. All the individual data here can be read using separate commands, and has the same formats.

## Reply Format:

| REPLY TYPE | DESCRIPTION         | REFERENCE COMMAND                |
|------------|---------------------|----------------------------------|
| 1          | Byte Count = 7      |                                  |
| 2-3        | Output Voltage      | READ_VOUT [Ref#2, 18.4]          |
| 4-5        | Output Current      | READ_IOUT [Ref#2, 18.5]          |
| 6-7        | Module Temperature  | READ_TEMPERATURE_3 [Ref#2, 18.6] |
| 8          | MODULE_STATUS_FLAGS | MODULE_STATUS_FLAGS              |

Rev.02.03.19\_#1.0 iVS I<sup>2</sup>C Protocol Page 30

#### OVER\_POWER\_LIMITS

Command Code: EBh

Transaction Type: Read/Write Block

Data Bytes: 5 (including the Byte Count)

Data Format: Byte1 is the Byte Count equal to 4

Byte2 is the least significant byte of the Low Line Power Limit Byte3 is the most significant byte of the Low Line Power Limit Byte4 is the least significant byte of the High Line Power Limit Byte5 is the most significant byte of the High Line Power Limit

Data Range: 0 to 65536 Watts

This command will access the power limit settings for both low-line and high-line input voltage operations.

### OUTPUT\_INDEX

Command Code: ECh

Transaction Type: Read/Write Word

Data Bytes: 2

Data Format: Byte1 is the Output Index

Byte2 is the Smart Modules flags

This command will access the Output Index register. This register will determine the output of the modules in which the case will communicate with, and is zero (referring to the first output) at start-up. The second byte refers to the new smart modules flags (see **SMART\_MODULES**, page 15) applicable to this output index value, since the new output index may not be applicable to some of the installed modules (a value of 2 is not applicable to dual-output modules). If the output index is set to zero, the second byte is disregarded since the **SMART\_MODULES** register will be used instead.

#### FAN\_ OVERRIDE

Command Code: ED

Transaction Type: R/W Word

Data Bytes: 2

Direct Data Format: m= 10, b=0, R=0(10 RPM Resolution)

Data Range: 0 to 655360 RPM

This command will access the Fan Override Register. The Fan Override Register contains the minimum Fan Speed (in RPM) that the unit will operate on. Note that this override works in conjunction with the temperature-based fan control as well as the load –based fan control. Whichever requires the higher fan speed will control the fan.

#### SYNC\_DUTY\_REGISTER

Command Code: F1h

Transaction Type: Read/Write

Data Bytes: 2

Data Format: 0 to 1023

This command will access the Sync Duty Register. This configurable register will control the duty of a PWM signal which will determine the Sync Frequency. This command is for Sync Frequency Calibration purposes.

## **WORLDWIDE OFFICES**

### **Americas**

2900 S.Diablo Way Tempe, AZ 85282

+1 888 412 7832

## **Europe (UK)**

Waterfront Business Park Merry Hill, Dudley West Midlands, DY5 1LX United Kingdom +44 (0) 1384 842 211

#### Asia (HK)

14/F, Lu Plaza 14/F, Lu Plaza 2 Wing Yip Street Kwun Tong, Kowloon Hong Kong +852 2176 3333

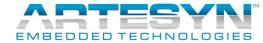

www.artesyn.com

For more information: www.artesyn.com/power For support: productsupport.ep@artesyn.com

While every precaution has been taken to ensure accuracy and completeness in this literature, Artesyn Embedded Technologies assumes no responsibility, and disclaims all liability for damages resulting from use of this information or for any errors or omissions. Artesyn Embedded Technologies, Artesyn and the Artesyn Embedded Technologies logo are trademarks and service marks of Artesyn Technologies, Inc. All other names and logos referred to are trade names, trademarks, or registered trademarks of their respective owners.